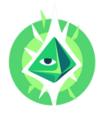

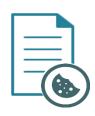

# **COOKIES POLICY**

| Details of the data controller           |                                                                                                    |                |
|------------------------------------------|----------------------------------------------------------------------------------------------------|----------------|
| Company Name                             | Polygonal Mind, S.L.                                                                                                    |                |
| TAX ID                                   | B06958938                                                                                                    |                |
| Registered Office                        | Paseo de Pamplona, 5, 50004, Zaragoza, Spain                                                                                                    |                |
| Mail                                     | info@polygonalmind.com                                                                                                    |                |
| DPO o Chief Security and Privacy Officer | ******                                                                                                    |                |
| Legal basis                              | <ul> <li>Regulation (EU) 2016/679 of the European Parliament and of the Council of 27 April 2016 on the protection of natural persons with regard to the processing of personal data and on the free movement of such data, and repealing Directive 95/46/EC (General Data Protection Regulation)</li> <li>Organic Law 3/2018 of 5 December, on the Protection of Personal Data and the Guarantee of Digital Rights.</li> <li>Law 34/2002, of 11 July, on Information Society Services and Electronic Commerce.</li> </ul> |                |
| Additional information                   | Legal Notice                                                                                                    | Privacy Policy |

## ➤ What is a Cookie?

A Cookie is a device for storing and retrieving data from the terminal equipment (PC, laptop, telephone or any other device) of a natural or legal person using, whether or not for professional purposes, a service provided by this responsible entity. Such cookies may not be used to start programs, transfer viruses or damage the user's terminal in any way.

While this policy uses the general term "Cookie" as the primary method of storing information used by this website, the "Local Storage" space on your browser is also used for the same purposes as Cookies. In this sense, all the information included in this section is equally applicable to this "Local Storage".

# **▶** What are Cookies used for on this website?

Our users' cookies help us to improve the quality of our website, allowing us to control which pages are useful, which are not and which are susceptible to improvement. Cookies are essential to improve the user's browsing experience, providing advantages in the provision of interactive services, facilitating the navigation and usability of our website..

The information collected in Cookies also allows us to improve the website by estimating numbers and usage patterns, tailoring the website to individual user interests, speeding up searches, etc.

# What are Cookies NOT used for on this website?

We do not store sensitive personal identification information such as your address, password, credit or debit

card data, etc. in the cookies we use.

# **▶** How can I set or disable Cookies on this website?

Internet browsers are regularly set to accept cookies. To prevent the use of cookies in your Internet browser, you can disable the use of cookies through your Internet browser settings and delete the cookies already set.

The help functions of your Internet browser tell you how to disable and delete cookies from your browser. Please note that the deactivation/deletion of cookies may cause the individual functions of our website to no longer function as expected. Furthermore, the deactivation/deletion of cookies only affects the Internet browser you are currently using. For other Internet browsers, the deactivation/deletion of cookies must be performed again. Cookies, which may be necessary for certain functions of our website, are shown below.

In addition, there are several ways to avoid the installation of certain cookies, either by selecting them in the banner or pop-up that we show you when you access our website, or individually for the corresponding service provider whose tools we use for certain purposes. We will indicate the latter possibility in the section below called "How to disable cookies in your browser" or you can access it directly by pressing +info

## What kind of cookies are there?

Below is a classification of cookies according to a series of categories. However, it is necessary to take into account that the same cookie may be included in more than one category.

| Cookies categories according to | Types                                                                   | Purpose                                                                                                    |
|---------------------------------|-------------------------------------------------------------------------|----------------------------------------------------------------------------------------------------|
| Ownership                       | Own                                                                     | Those that are sent to the user's terminal equipment from a computer or domain managed by the publisher himself and from which the service requested by the user is provided                                                                                                    |
| Ownership                       | Third parties                                                           | Those that are sent to the user's terminal equipment from a computer or domain that is not managed by the publisher, but by another entity that processes the data obtained through cookies.                                                                                                    |
|                                 |                                                                         | Those that allow the user to navigate through a web page, platform or application and to use the different options or services that exist therein, including those that the publisher uses to allow the management and operation of the web page and to enable its functions and services, for example:        |
| Purpose                         | Techniques<br>(Exempt from the<br>consent requirement<br>of the LISSEC) | <ul> <li>Data communication</li> <li>Identify the session</li> <li>Access to restricted parts</li> <li>To carry out the purchase process of an order, to manage the payment</li> <li>Security service</li> <li>Enable dynamic content (animation)</li> <li>Advertising space management</li> <li>()</li> </ul> |
|                                 | Customization                                                           | Those that allow remembering information for the user to access the service with certain characteristics that may differentiate the user's experience from that of other users.                                                                                                    |

|        | Analysis                  | Those that allow the party responsible for them to monitor and analyze the behavior of users of the websites to which they are linked, including the quantification of the impacts of advertisements. The information collected through this type of cookies is used in the measurement of the activity of the websites, application or platform, in order to make improvements. |
|--------|---------------------------|----------------------------------------------------------------------------------------------------|
|        | Behavioral<br>advertising | Those that store information on user behavior obtained through the continuous observation of their browsing habits, allowing the development of a specific profile to display advertising based on it.                                                                                                    |
| Uptime | Session                   | Those designed to collect and store data while the user accesses a web page. They are usually used to store information that is only relevant to the provision of the service requested by the user on one occasion (for example, a list of products purchased) and disappear when the session ends.                                                                             |
|        | Persistent                | Those in which the data is still stored in the terminal and can be accessed and processed during a period defined by the person responsible for the cookie, which can range from a few minutes to several years.                                                                                                    |

## **▶** Why is it mandatory for the user to give his express consent?

In accordance with Law 34/2002, of 11 July, on Information Society Services and Electronic Commerce, the Responsible Entity may install cookies and similar technologies on users' devices if they give their prior consent and provide clear and complete information on the purposes of their use. The aim of this Policy is to provide such information in a useful way for the user.

This consent may be obtained by means of express formulas, such as clicking on a section indicating "I consent", "I accept", or other similar terms. It may also be obtained by inferring it from an unequivocal action carried out by the user, in a context where the user has been provided with clear and accessible information on the purposes of the cookies and whether they are going to be used by the same publisher and/or by third parties, so that it can be understood that the user accepts that cookies are installed. In no case does the mere inactivity of the user imply the provision of consent by itself.

In the banner or pop-up the user will find the following buttons to choose from:

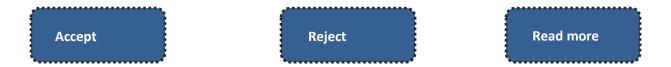

In accordance with Article 22(2) of the LISSEC, consent must be given by the "recipients" of information society services, i.e. the user of the website, platform or application.

# **▶** When is the Responsible Entity exempt from requesting the user's express consent?

It should be noted that cookies used for any of the following purposes are exempt from the obligations established in article 22.2 of the LISSEC:

"User input" cookies.

- Authentication or user identification cookies (session only).
- User Security Cookies.
- Media player session cookies.
- Session cookies to balance the load.
- User interface customization cookies.
- Plug-in cookies to exchange social content (The exception only applies to users who have decided to keep the session open).
- Cookies are served from a computer or domain managed by the publisher himself, but the information collected is managed by a third party for its own purposes.
- Provide a service expressly requested by the user (e.g. language selection)

### ➤ What specific Cookies does this website use and for what purposes?

Below is a table with the Cookies, tags or other similar devices used by this website, along with information on the purpose, duration and management (own or by third parties) of each of them.

#### **Technical and personalization cookies**

These Cookies are used to identify the user during the session, to avoid the user having to repeat authentication processes on the web, to speed up some web site processes, to remember selections made during the session or in subsequent accesses, to remember pages already visited...

| Name                | Domain                    | Purpose                                                                                                    | Duration |
|---------------------|---------------------------|----------------------------------------------------------------------------------------------------|----------|
| Secure-<br>3PSIDCC  | www.youtube.com           | Cookie required to use website options and services                                                                                                    | 1 year   |
| Secure-<br>1PSID    | www.youtube.com           | Cookie required to use website options and services                                                                                                    | 2 years  |
| Secure-<br>1PAPISID | www.youtube.com           | Cookie required to use website options and services                                                                                                    | 2 years  |
| YSC                 | www.youtube.com           | Registers a unique ID to keep statistics of what videos from YouTube the user has seen.                                                                                                    | Session  |
| LOGIN_INF<br>O      | www.youtube.com           | Technical content reproduction cookies                                                                                                    | 2 years  |
| PREF                | www.youtube.com           | This cookie stores your preferences and other information, in particular preferred language, how many search results you wish to be shown on your page, and whether or not you wish to have Google's SafeSearch filter turned on. | 2 years  |
| CONSENT             | www.youtube.com           | Google cookie consent tracker                                                                                                    | 16 years |
| MCPopupC<br>losed   | www.polygonalmind.<br>com | This cookie contains information on whether you have already closed at least once the pop-up window to sign up for the newsletter.                                                                                                | 1 year   |
| is_mobile           | www.polygonalmind.<br>com | This cookie is used to detect how you are browsing the website. If you are using a smartphone then you will see a mobile version of the site. This cookie is deleted (expires) when you leave the website.                        | Session  |
| language            | www.polygonalmind.<br>com | This cookie sets the language for the webpage.                                                                                                    | Session  |

### Browsing analysis cookies

These cookies obtain generic information about users' accesses to the website (not the content of the website) in order to provide us with aggregated information about these accesses for statistical purposes.

| Name                   | Domain                    | Purpose                                                                                                    | Duration |
|------------------------|---------------------------|----------------------------------------------------------------------------------------------------|----------|
| Secure-<br>3PAPISID    | www.youtube.com           | These cookies are used to deliver more relevant ads for you and your interests                                                                                                    | 2 years  |
| SAPISID                | www.youtube.com           | Download certain Google Tools and save certain preferences, for example the number of search results per page or activation of the SafeSearch Filter. Adjusts the ads that appear in Google Search  | 2 years  |
| Secure-<br>3PSID       | www.youtube.com           | These cookies are used to deliver more relevant ads for you and your interests.                                                                                                    | 2 years  |
| APISID                 | www.youtube.com           | Download certain Google Tools and save certain preferences, for example the number of search results per page or activation of the SafeSearch Filter. Adjusts the ads that appear in Google Search  | 2 years  |
| HSID                   | www.youtube.com           | Download certain Google Tools and save certain preferences, for example the number of search results per page or activation of the SafeSearch Filter. Adjusts the ads that appear in Google Search. | 2 years  |
| SSID                   | www.youtube.com           | Download certain Google Tools and save certain preferences, for example the number of search results per page or activation of the SafeSearch Filter. Adjusts the ads that appear in Google Search. | 2 years  |
| SID                    | www.youtube.com           | Download certain Google Tools and save certain preferences, for example the number of search results per page or activation of the SafeSearch Filter. Adjusts the ads that appear in Google Search. | 2 years  |
| SIDCC                  | www.youtube.com           | Download certain Google Tools and save certain preferences, for example the number of search results per page or activation of the SafeSearch Filter. Adjusts the ads that appear in Google Search. | 1 year   |
| VISITOR_I<br>NFO1_LIVE | www.youtube.com           | Tries to estimate the users' bandwidth on pages with integrated YouTube videos                                                                                                    | 6 months |
| _gid                   | www.polygonalmind.        | ID used to identify users for 24 hours after last activity                                                                                                    | 24 hours |
| _ga                    | www.polygonalmind.<br>com | ID used to identify users                                                                                                    | 2 years  |

# **▶** Third-party cookies

Some of our pages show content from external providers, for example, YouTube, Facebook and Twitter.

To view this third-party content, you must first agree to their specific terms and conditions. This includes their cookie policies, over which we have no control, nor responsibility for the security and transparency of your privacy information.

We recommend that you review the privacy and cookie policies of the applications, social networks and

service websites that you use on a regular basis.

But if you do not see this content, no third party cookies will be installed on your device.

### Third-party providers on the websites

- www.google.com
- www.youtube.com

These third party services are outside the control of the Responsible Entity. Providers may, at any time, change their terms of service, the purpose and use of cookies, etc.

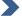

## How can I disable Cookies in my browser?

| Browser (Link)                                 | Steps to Disable Cookies                                                                                                    |
|------------------------------------------------|----------------------------------------------------------------------------------------------------|
|                                                | Open Chrome on your computer.                                                                                                    |
|                                                | Go to the top right and click More.                                                                                                    |
|                                                | Click More Tools.                                                                                                    |
|                                                | Delete navigation data.                                                                                                    |
|                                                | At the top, choose a time interval. To clear all data, select All periods.                                                                 |
| Google Chrome                                  | Check the boxes next to "Cookies and other site data" and "Cached files and images".                                                       |
|                                                | Click on Clear the data.                                                                                                    |
|                                                |                                                                                                    |
|                                                | Go to "Tools" in the menu bar, which should open, and click on "Internet Options".                                                         |
|                                                | Click on the "Privacy" tab above.                                                                                                    |
| Microsoft Internet Explorer 10 or earlier      | Go to "Settings" and move the slider up to the "Block all Cookies" button.                                                                 |
|                                                |                                                                                                    |
|                                                | Go to "Tools" in the menu bar, which should open, and click on "Internet Options".                                                         |
|                                                | Click on the "Privacy" tab above.                                                                                                    |
|                                                | Go to "Settings" and then "Advanced Options" to be able to allow or block both first and third party cookies or if you prefer to be asked. |
| Microsoft Internet<br>Explorer 11 (Windows 10) |                                                                                                    |

Click the Menu button and select **Options**.

Select the Privacy and Security panel and go to the **Cookies and Site Data** section.

Click **Manage data**.... The Manage Cookies and Site Data window will open.

In the **Search for websites**: field, type the name of the website whose cookies you want to delete. The cookies that match your search will be displayed.

To delete all cookies and site storage data, click **Delete All.** 

To delete selected items, select an entry and click **Delete Selected.** 

Click Save changes.

A confirmation window titled Delete cookies and site data will open: click **OK.** 

**Mozilla Firefox** 

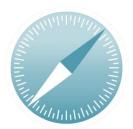

Safari

Go to the Safari menu, click "About" to determine which version of Safari is being used.

On the Safari menu, click on "Preferences".

Once in the Safari preferences window, click "Privacy".

Set the preferences to accept cookies next to "Block Cookies".

The Responsible Entity will update the above links and descriptions provided in this table on a regular basis. However, it is possible that, at some moments, these do not correspond with the latest version published by the developer of each browser.

There are also some useful resources for the user that offer detailed information on the types of cookies and how they are used on the website of the **Spanish Ministry of the Interior** or for effective control/deletion of Cookies you can consult at **About Cookies.org.** 

If you wish to have more control over the installation of cookies, you can install programs or plug-ins to your browser, known as "Do Not Track" tools, which will allow you to choose which cookies you wish to allow.

### **▶** Additional information

This Cookie Policy may be modified whenever there are changes in the configuration and/or use of cookies. In order to maintain maximum transparency with the user, the Responsible Entity will always keep the updated version published on this website, indicating its date of update at the end of this page.

If you identify any unreported cookies you can contact us via our contact form and we will proceed to identify the cookie and your statement.

If you agree with the Responsible Entity's cookie policy click on **ACCEPT** in the banner or pop-up that appears when you enter our website.

Cookie policy last updated in 2022.